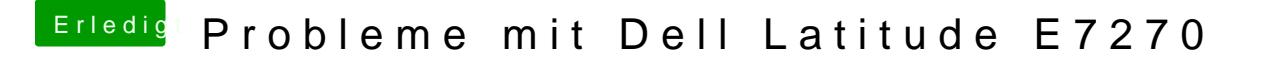

Beitrag von mobilefreak vom 24. Februar 2018, 23:08

Ich frag mich auch warum du einen Unterordner hast und warum du für d einen abgesteckte kext Variante nimmst ?

Ich würde nur die wichtigsten für eine saubere install nehmen und erst sp was du für deine Konfiguration saubere kext benötigst.